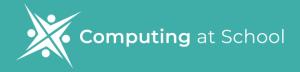

# Getting Started With Google Classroom: 4 Video Sessions

# Getting Started with Google Classroom: 4 Video Sessions

## **Session 1: Creating Classes And Adding Pupils**

In this video, you will be guided through the process of creating classes, adding students, and customizing the class banner in Google Classroom. Some helpful tips and tricks will also be shared along the way.

### Watch the session

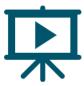

# **Session 2: Communication, The Stream and Communicating with Guardians**

This video covers communication in Google Classroom with a specific focus on posting in the stream and communicating with parents and guardians. It contains important tips and strategies for effective communication, as well as a demonstration of how to navigate these features within Google Classroom.

## Watch the session

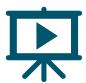

# Getting Started with Google Classroom: 4 Video Sessions

## **Session 3: Classwork - Topics, Materials & Quick Questions**

In this video, you will be guided through the Classwork section of Google Classroom. You will explore how to create topics, add materials, and engage with students through quick questioning.

### Watch the session

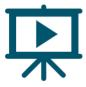

# Session 4: Classwork - Creating Assignments and Evidencing Pupils' Work

In this video, you will be guided you through the process of creating assignments and evidencing pupils' work using Google Classroom. You will explore the features and tools available to streamline the assignment creation process and see how classroom can be used to evidence pupils' work.

## Watch the session

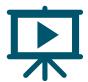